## 基础的 QC 手法(Q7) 不良解析图的作成

文 | 道依然

现代社会的市场竞争日益激烈 , 企业要想在竞争中保持持续 向上的发展必须要有较强的实力 ,Qc 手法对企业整体实力的提 升有着积极的作用,本文阐述了 QC 手法(Q7)不良解析图的 作成。希望能给公司管理带来帮助,提供一些好的经验以提高 质量管理水平。

## Q7(QC7 道具)

①确认表 ②不良解析图 ③特性要因图 ④图表 ⑤柱状图

⑥散布图 ⑦管理图

## 不良解析图

所谓的不良解析图

指在车间中发生的不良品、残次品、投诉、事故等,对这 些现象和原因进行分类采集数据,把不良数和损失金额等按顺 序排列,用图表和表示累计比率的曲线,来表示的图。

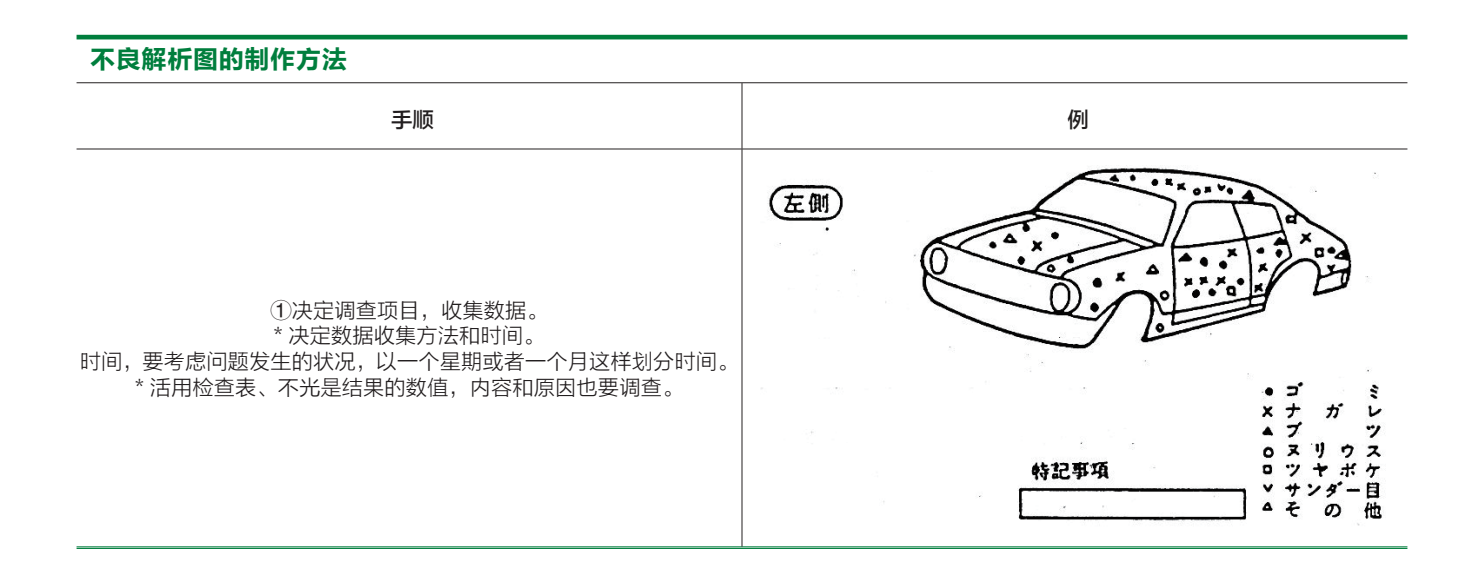

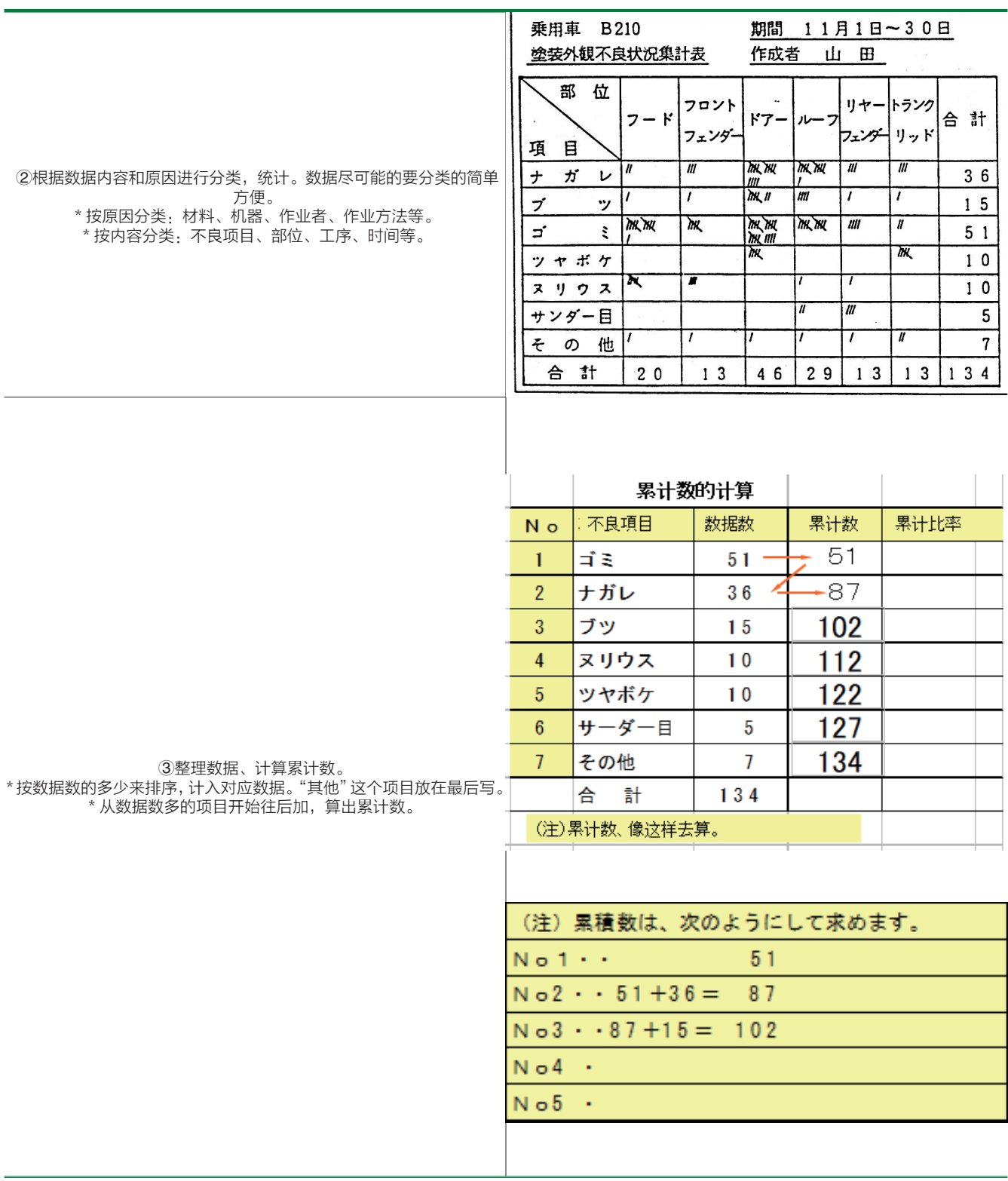

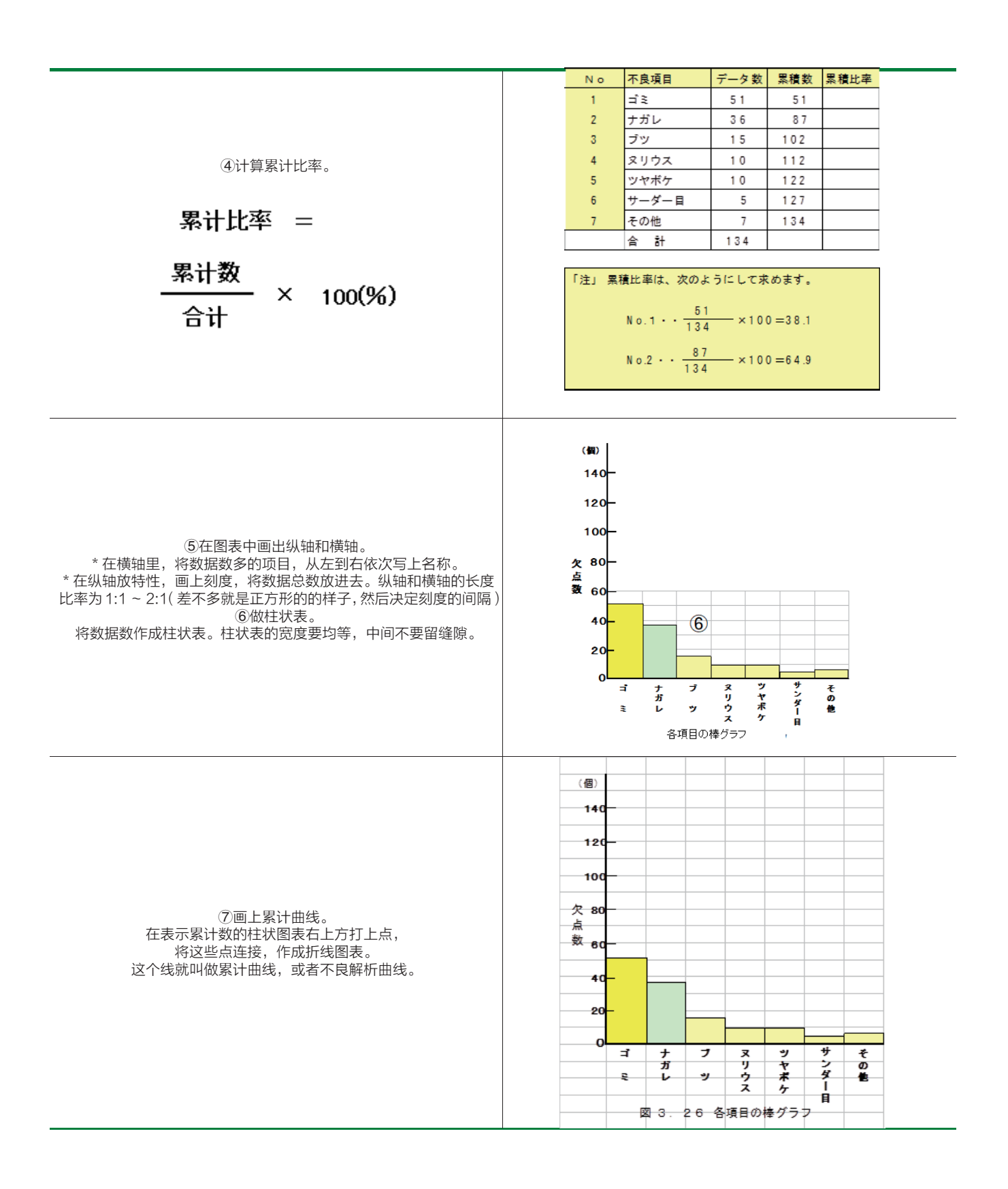

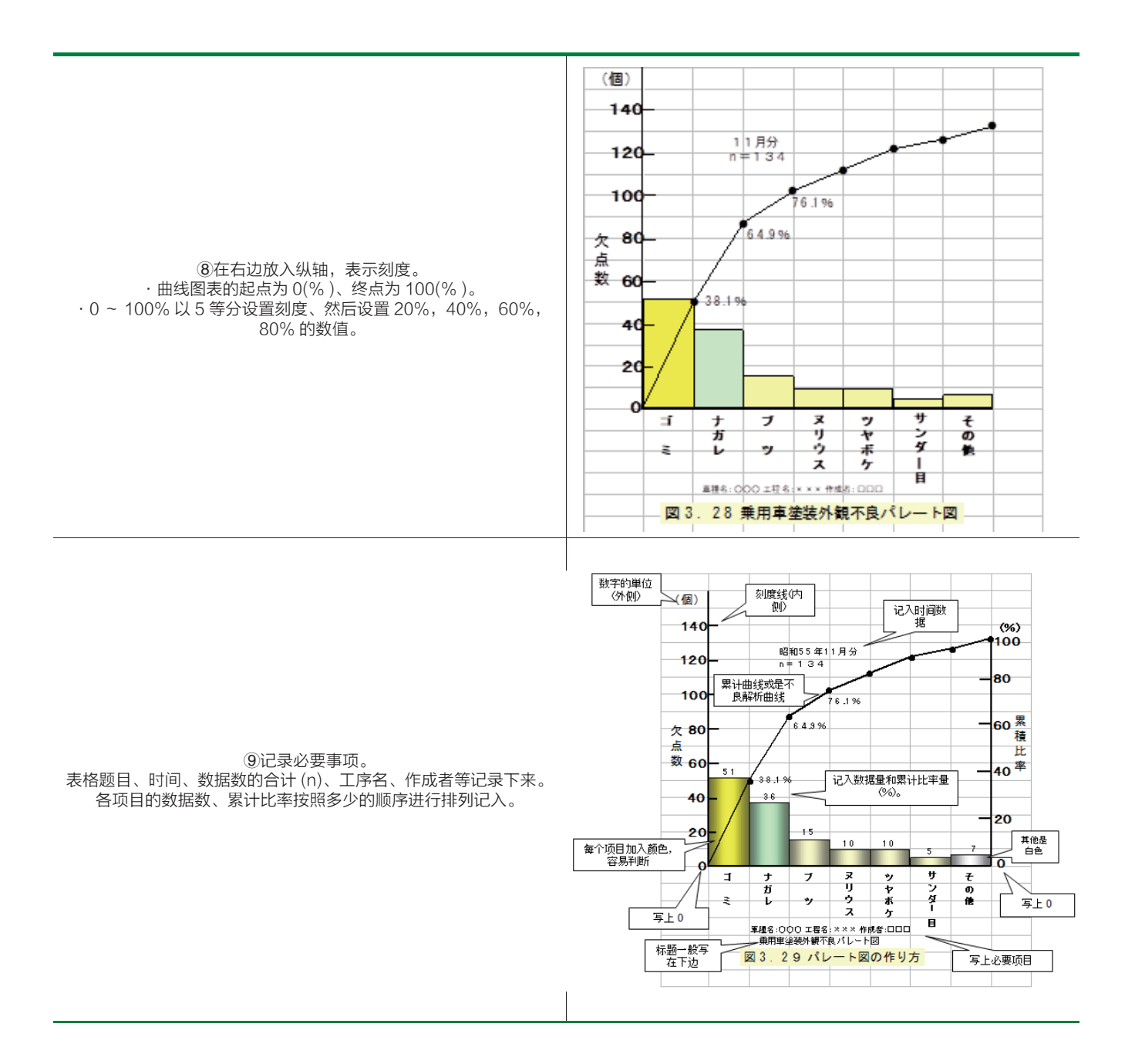

## 结束语

从某种意义上讲,推行 QC 的情况,一定程度上表明了公 司管理的先进程度。这些手法的应用之成败,将成为公司升级 市场的一个重要方面: 几乎所有的 OEM 客户, 都会把统计技 术应用情况作为审核的重要方面,不良解析图是把发生的不良 品、残次品、投诉、事故等,对这些现象和原因进行分类采集 数据,把不良数和损失金额等按顺序排列,用图表和表示累计 比率的曲线,来表示的图。PFC